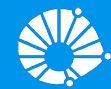

# Algoritmos e Programação de Computadores

Comandos Repetitivos: while e for

#### **Profa. Sandra Avila**

Instituto de Computação (IC/Unicamp)

MC102, 20 Março, 2019

# Agenda

- Comando while
- Comando for
- Variável acumuladora
- Comando continue and break

- Até agora vimos como escrever programas capazes de executar comandos de **forma linear**, e, se necessário, tomar decisões com relação a executar ou não um bloco de comandos.
- Entretanto, eventualmente faz-se necessário executar um bloco de comandos várias vezes para obter o resultado esperado.

\* Comandos repetitivos, iterativos, laços, loops, ...

- Programa que imprime todos os números inteiros de 1 a 4.
- Será que dá pra fazer com o que já sabemos?

- Programa que imprime todos os números inteiros de 1 a 4.
- Será que dá pra fazer com o que já sabemos?

```
# Imprime todos os números inteiros de 1 a 4
print(1)
print(2)
print(3)
print(4)
```
● Programa que imprime todos os números inteiros de 1 a 100.

Programa que imprime todos os números inteiros de 1 a 100.

```
# Imprime todos os números inteiros de 1 a 100
print(1)
print(2)
print(3)
print(4)
# repete 95 vezes a linha acima
print(100)
```
● Executa um bloco de comando(s) enquanto a condição é verdadeira (True).

**while** condicao: comando(s)

- **Passo 1**: Testa condição.
	- Se condição for verdadeira, vai para o **Passo 2**
	- Senão, vai para **Passo 4**
- **Passo 2**: Executa comandos
- **Passo 3**: Volta para **Passo 1** Comandos

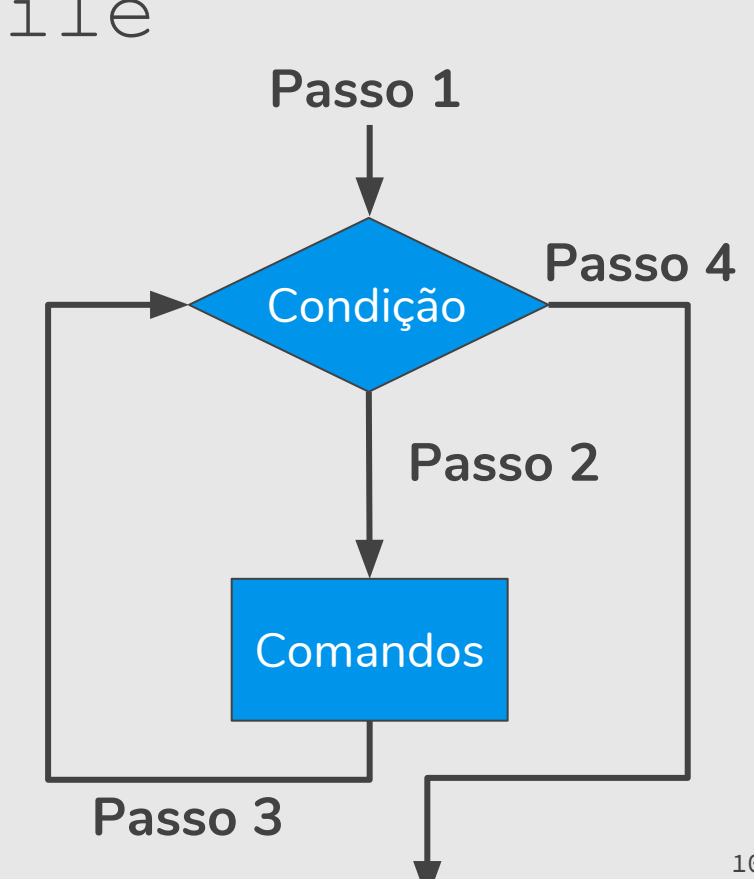

- **Passo 1**: Testa condição.
	- Se condição for verdadeira, vai para o **Passo 2**
	- Senão, vai para **Passo 4**
- **Passo 2**: Executa comandos
- **Passo 3**: Volta para **Passo 1** Comandos

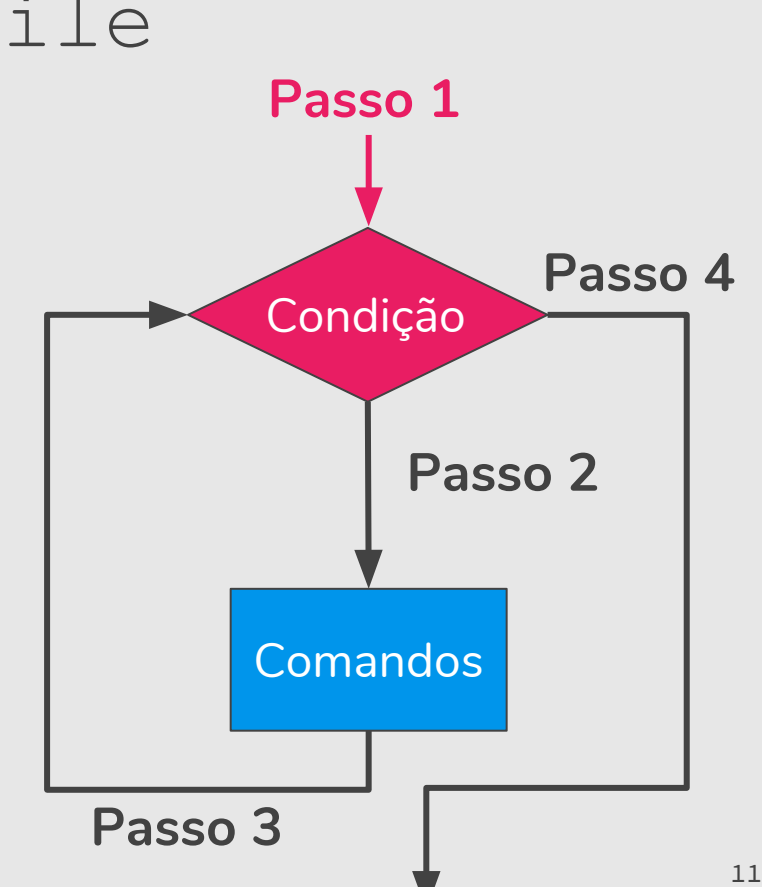

- **Passo 1**: Testa condição.
	- Se condição for verdadeira, vai para o **Passo 2**
	- Senão, vai para **Passo 4**
- **Passo 2:** Executa comandos
- **Passo 3**: Volta para **Passo 1** Comandos

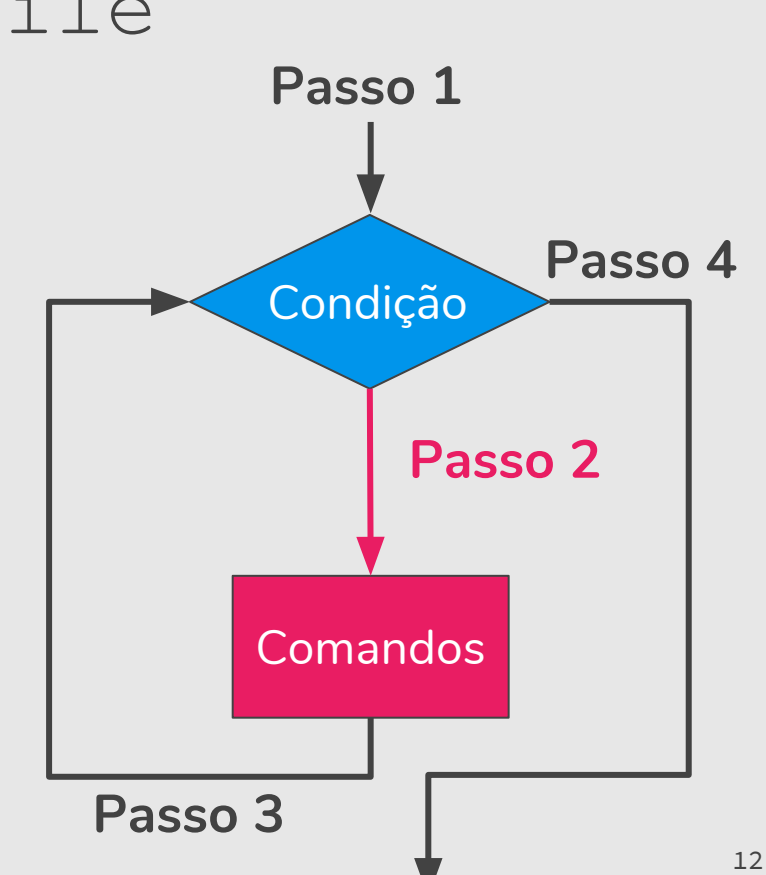

- **Passo 1**: Testa condição.
	- Se condição for verdadeira, vai para o **Passo 2**
	- Senão, vai para **Passo 4**
- **Passo 2**: Executa comandos
- **Passo 3**: Volta para **Passo 1** Comandos

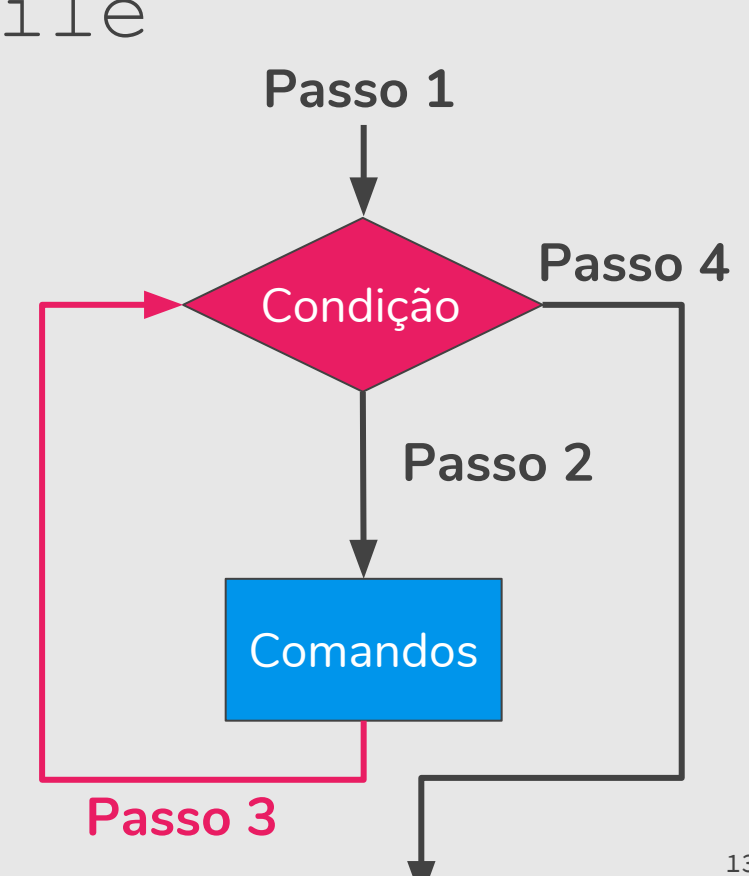

- **Passo 1**: Testa condição.
	- Se condição for verdadeira, vai para o **Passo 2**
	- Senão, vai para **Passo 4**
- **Passo 2**: Executa comandos
- **Passo 3**: Volta para **Passo 1** Comandos

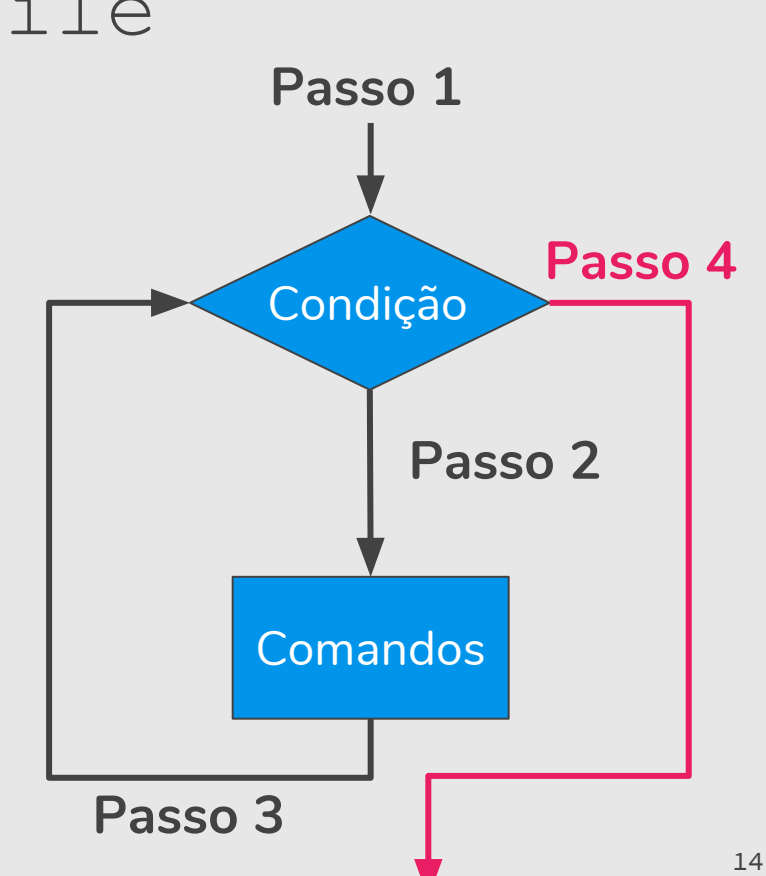

● Programa que imprime todos os números de 1 a 100.

```
# Imprime todos os números de 1 a 100
numero = 1
while numero \leq 100:
   print(numero)
    numero = numero + 1
```
● Programa que imprime os *n* primeiros números.

```
# Imprime os n primeiros números
n = int(input("Digite um número: "))
numero = 1while numero <= n: 
   print(numero)
    numero = numero + 1
```
● O que acontece se a condição no comando while for falsa na **primeira** vez?

**while** a != a:  $a = a + 1$ 

● O que acontece se a condição no comando while for falsa na **primeira** vez? **Ele nunca entrar na repetição (no laço).**

**while** a != a:  $a = a + 1$ 

● O que acontece se a condição no comando while for **sempre** verdadeira?

**while**  $a == a$ :  $a = a + 1$ 

● O que acontece se a condição no comando while for **sempre** verdadeira? **Ele entra na repetição e nunca sai (laço infinito).**

**while**  $a == a$ :  $a = a + 1$ 

● Ao final do while podemos utilizar a instrução else.

```
while condicao:
    comando(s) 
else:
     comando(s)
```
● Programa que imprime os *n* primeiros números.

```
# Imprime os n primeiros números
n = int(input("Digite um número: "))
numero = 1while numero \leq n:
   print(numero)
    numero = numero + 1else: 
   print("Fim.")
```
● Programa que imprime os *n* primeiros números.

```
# Imprime os n primeiros números
n = int(input("Digite um número: "))
numero = 1while numero \leq n:
   print(numero)
    numero = numero + 1else: 
   print("Fim.")
```
**Atenção:** Nem sempre faz sentido ter o else.

● Programa que imprime os *n* primeiros números.

```
# Imprime os n primeiros ...
n = int(input("Digite um número: "))
numero = 1while numero \leq n:
   print(numero)
    numero = numero + 1else: 
    print("Fim.")
```

```
# Imprime os n primeiros ...
n = int(input("Digite um número: "))
numero = 1while numero \leq n:
   print(numero)
    numero = numero + 1print("Fim.")
```
# Listas

#### Listas (Breve Introdução)

- Uma lista em Python é uma estrutura que armazena vários dados, que podem ser de um mesmo tipo ou não.
- $\bullet$  Uma lista é criada como a construção: [dado<sub>1</sub>, dado<sub>2</sub>, ..., dado<sub>n</sub>]

```
lista1 = [10, 20, 30, 40]lista2 = ["programação", "mc102", "python"]
lista3 = ['oi", 2.0, 5, [10, 20]]
```
#### Listas (Breve Introdução)

● O acesso a um dado específico da lista ocorre por indicação do seu índice.

```
lista3 = ['oii', 2.0, 5, [10, 20]]print(lista3[1]) # O índice do primeiro elemento é 0.
2.0
print(lista3[2])
5
print(lista3[3])
[10, 20]
print(lista3[4])
IndexError: list index out of range
```
- É a estrutura de repetição mais usada no Python.
- Para cada elemento da lista, em ordem de ocorrência, é atribuído este elemento à variável e então é executado o(s) comando(s).

**for** variável **in** lista: comando(s)

- **Passo 1:** Verifica se percorreu toda a lista. ○ Se não percorreu, atribui-se o próximo
	- elemento da lista para a variável.
	- Se percorreu, vai para **Passo 4**
- Passo 2: Executa comandos
- 

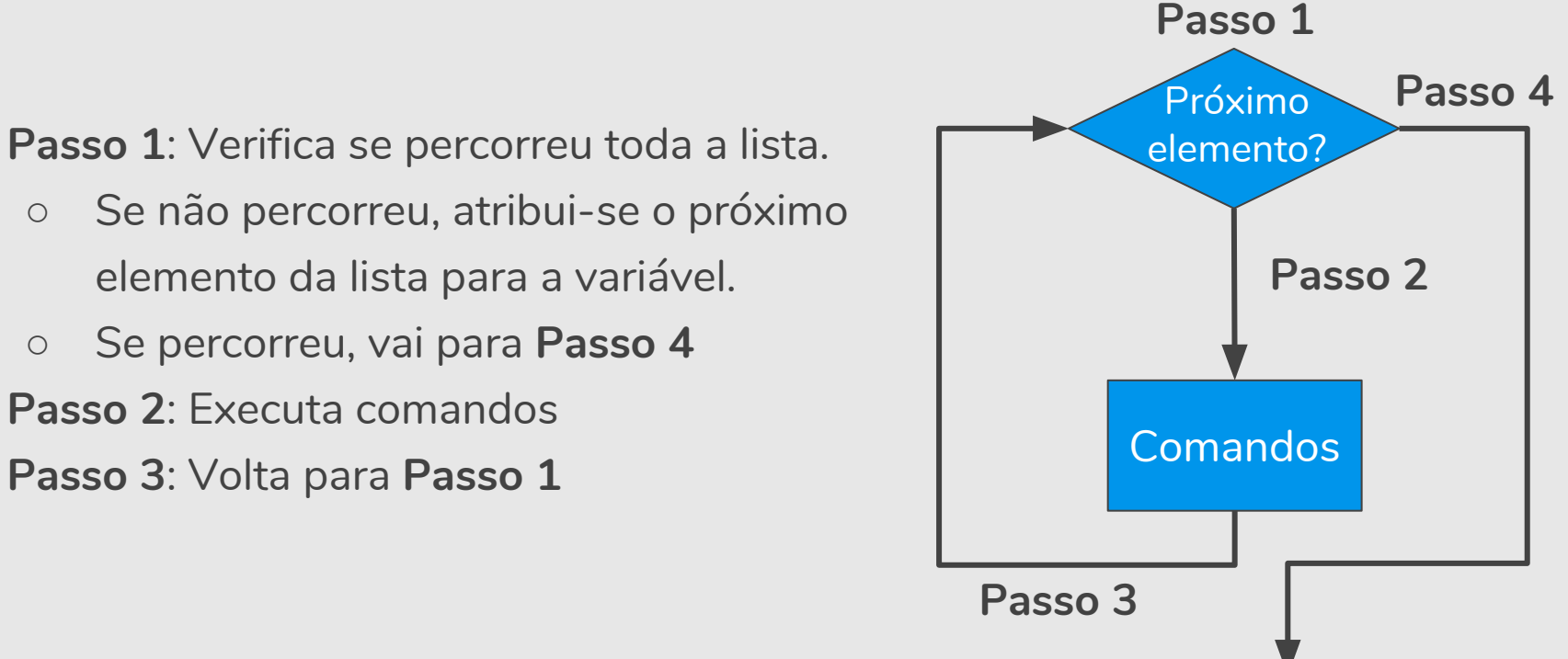

- **Passo 1:** Verifica se percorreu toda a lista.
	- Se não percorreu, atribui-se o próximo elemento da lista para a variável.
	- Se percorreu, vai para **Passo 4**
- Passo 2: Executa comandos
- 

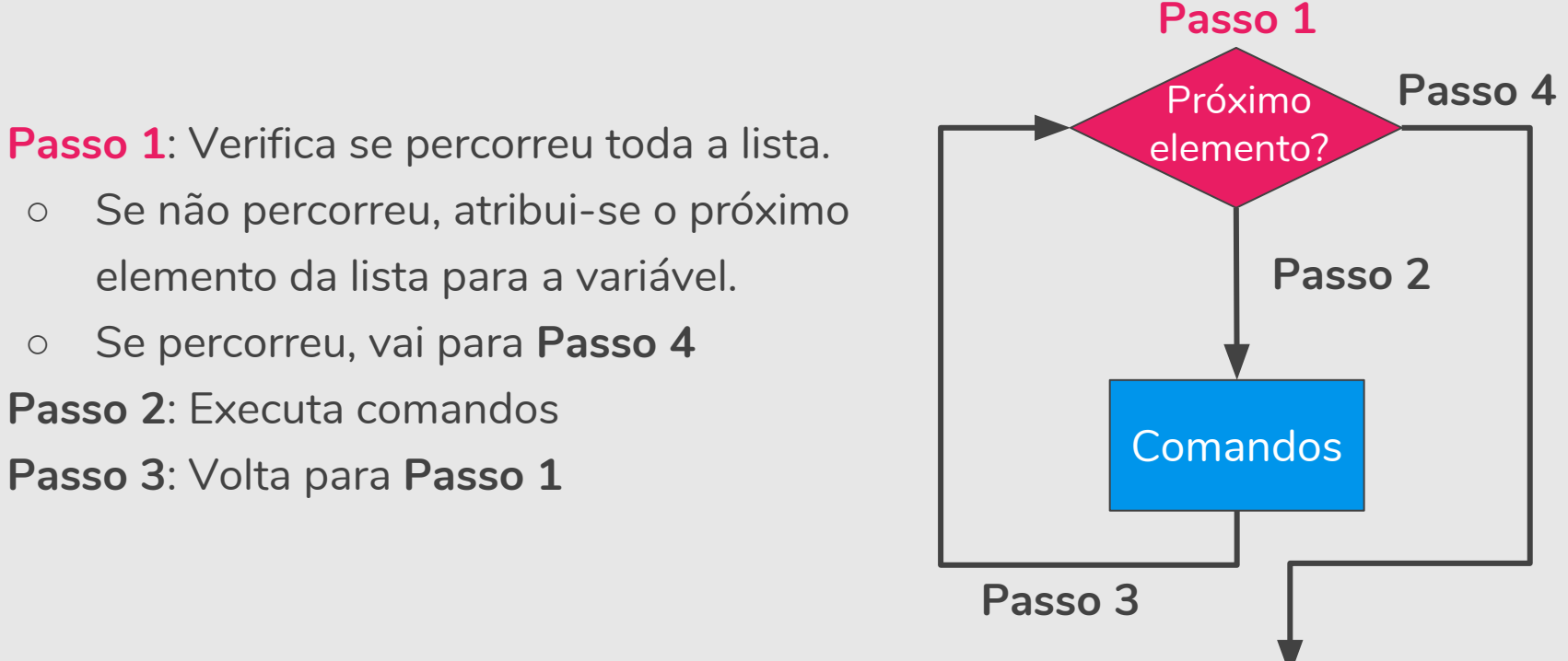

- **Passo 1:** Verifica se percorreu toda a lista. ○ Se não percorreu, atribui-se o próximo
	- elemento da lista para a variável.
	- Se percorreu, vai para **Passo 4**
- **Passo 2: Executa comandos**
- 

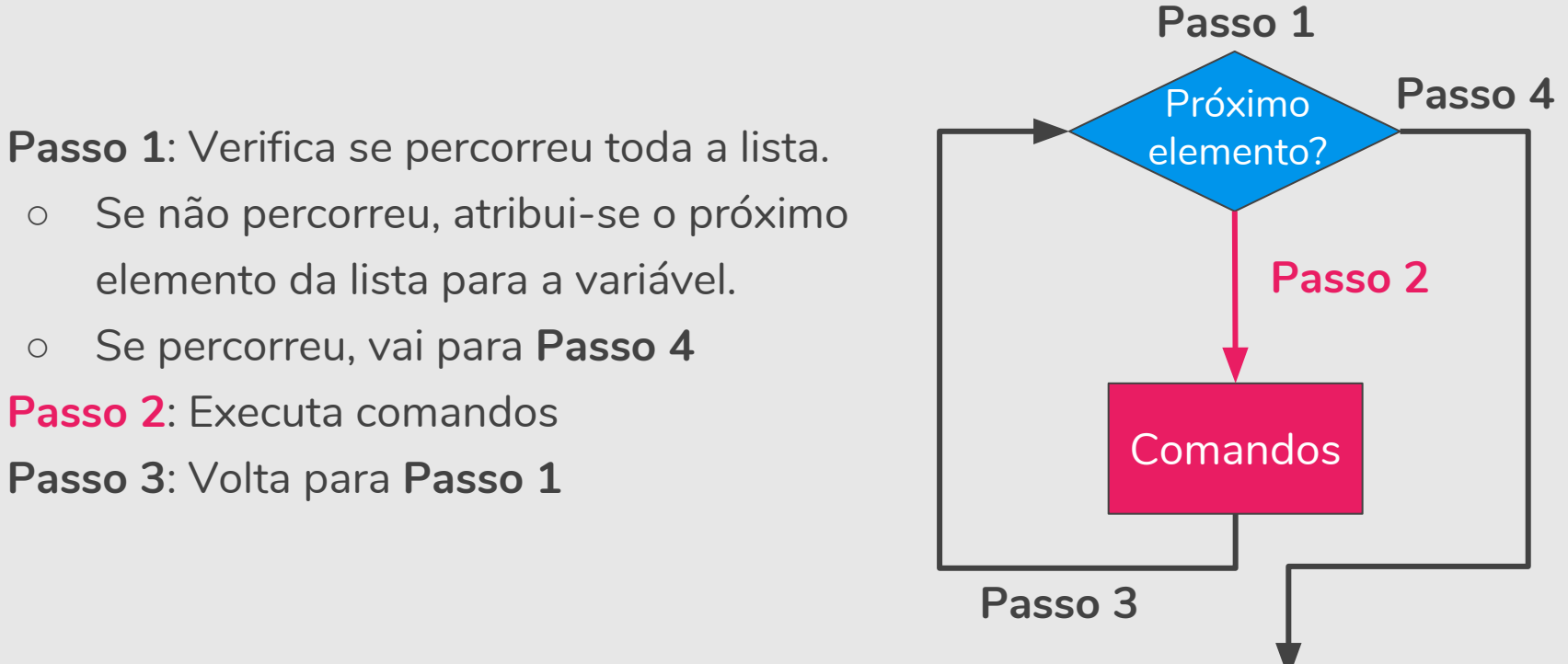

- **Passo 1:** Verifica se percorreu toda a lista. ○ Se não percorreu, atribui-se o próximo
	- elemento da lista para a variável.
	- Se percorreu, vai para **Passo 4**
- Passo 2: Executa comandos
- 

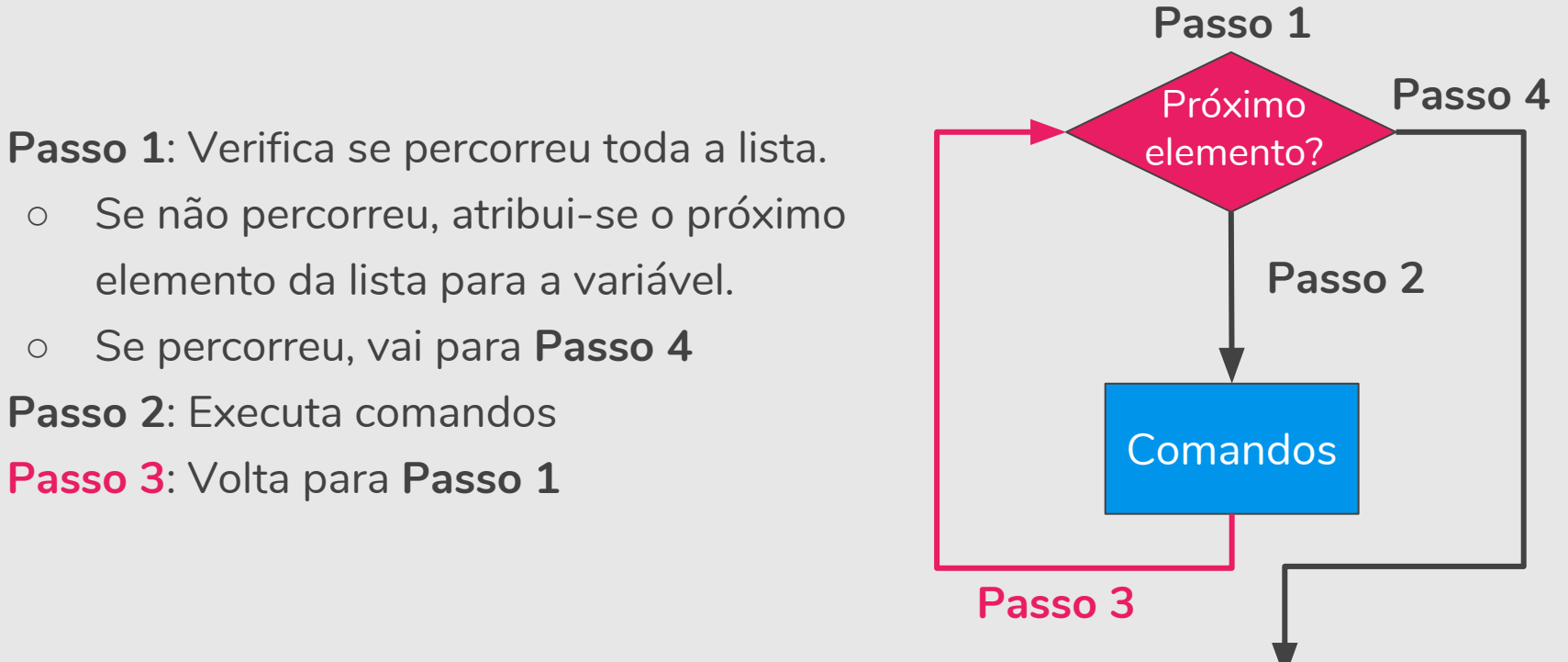

**Passo 1:** Verifica se percorreu toda a lista. ○ Se não percorreu, atribui-se o próximo

elemento da lista para a variável.

- Se percorreu, vai para **Passo 4**
- Passo 2: Executa comandos
- 

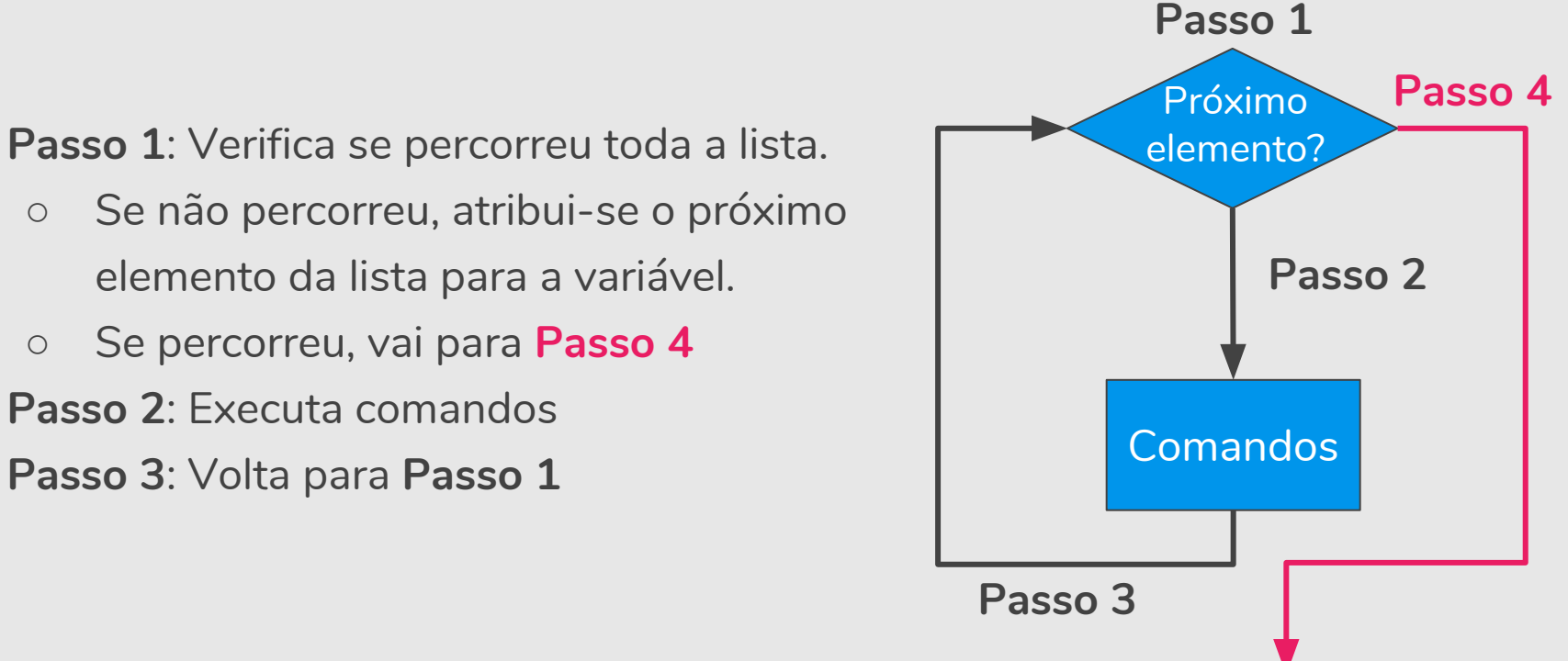

● Programa que imprime todos os números de uma lista.

```
# Imprime todos os números de uma lista
lista numeros = [1, 2, 3, 4, 5]for numero in lista numeros:
   print(numero)
```
Programa que imprime todos os números de uma lista.

```
# Imprime todos os números de uma lista
lista numeros = [1, 2, 3, 4, 5]for numero in lista numeros:
   print(numero)
```
1 2 3

4 5

● Programa que imprime todos os números de 1 a 100.

- É comum fazermos um laço for iterar sobre valores numéricos.
- Em Python, a função range(n) gera uma lista com valores de 0 até *n*-1.

- $\bullet$  É comum fazermos um laço  $f \circ r$  iterar sobre valores numéricos.
- Em Python, a função range (n) gera uma lista com valores de 0 até *n*-1.
- Programa que imprime todos os números de 0 a 9.

```
# Imprime todos os números de 0 a 9
for numero in range(10): 
   print(numero)
```
- $\bullet$  Podemos especificar um intervalo de valores na função  $\text{range}(n)$ ○ range(inicio,fim): gera-se números de inicio até *fim*-1.
- Programa que imprime todos os números de 5 a 9.

```
# Imprime todos os números de 5 a 9
for numero in range(5,10): 
   print(numero)
```
Programa que imprime todos os números de 1 a 100.

```
# Imprime todos os números de 1 a 100
for numero in range(1,101): 
   print(numero)
```
- Podemos especificar um passo a ser considerado no intervalo de valores na função range(n)
	- range(inicio,fim,passo): gera-se números de inicio com incremento de passo até *fim*-1.

Programa que imprime todos os números pares entre 0 e 13.

```
# Imprime todos os números pares entre 0 e 13
for numero \textbf{in} range(0, 13, 2):
    print(numero)
```
Programa que imprime todos os números pares entre 0 e 13.

```
# Imprime todos os números pares entre 0 e 13
for numero \textbf{in} range(0, 13, 2):
    print(numero)
```

```
0
2
4
6
8
10
12
```
#### while e for

● Programa que imprime os *n* primeiros números.

```
# Imprime os n primeiros números
n = int(input("Digite um número: "))
numero = 1while numero \leq n:
   print(numero)
    numero = numero + 1
```

```
# Imprime os n primeiros números
n = int(input("Digite um número: "))
for numero in range(1,n+1): 
   print(numero)
```
#### while ou for?

- $\bullet$  Use um laço  $for$ , se você souber, antes de iniciar o laço, o número máximo de vezes que você precisará executar o corpo do laço.
- Por exemplo, se você estiver percorrendo uma lista de elementos, você sabe que o número máximo de iterações do laço que você pode precisar é "todos os elementos da lista".

#### while ou for?

- Use um laço while se você precisa repetir alguma computação até que alguma condição seja atendida, e você não pode calcular antecipadamente quando isso acontecerá.
	- for : "iteração definida"
	- while : "iteração indefinida", não temos certeza de quantas iterações precisamos nem podemos estabelecer um limite superior.

# Jogo de Adivinhação

```
import random # módulo random
numero = random.randrange(1, 101) # número entre 1 e 100
palpites = 0
meu palpite = int(input("Adivinhe meu número entre 1 e 100: "))
while meu palpite != numero:
    palpites = palpites + 1
    if meu palpite > numero:
       print(meu_palpite, "está acima.") 
    elif meu palpite < numero:
       print(meu_palpite, "está abaixo.")
   meu palpite = int(input("tente novamente: "))
print("\nÓtimo, você acertou em", palpites, "tentativas!")
```
# Variável Acumuladora

## Variável Acumuladora

- Vamos ver alguns exemplos de problemas que são resolvidos utilizando laços.
- Há alguns padrões de solução que são bem conhecidos, e são úteis em diversas situações.
- O primeiro padrão deles é o uso de uma "variável acumuladora".

Ler um inteiro positivo *n*, em seguida ler *n* números do teclado e apresentar a soma destes.

## Soma de Números

- Como *n* não é definido a priori, não podemos criar *n* variáveis e depois somá-las.
- A ideia é criar uma variável acumuladora que a cada iteração de um laço **acumula** a soma de todos os números lidos até então.

```
acumuladora = 0
repita n vezes
   leia um número aux
    acumuladora = acumuladora + aux
```
### Soma de Números

● Programa que soma *n* números.

```
# Soma n números
n = int(input("Digit to value of value in: "))acumuladora = 0
for numero in range(n): 
    aux = int(input())acumuladora = acumuladora + aux # Acumula a soma
print("A soma é:", acumuladora)
```
# Jogo de Adivinhação

```
import random # módulo random
numero = random.randrange(1, 101) # número entre 1 e 100
palpites = 0
meu palpite = int(input("Adivinhe meu número entre 1 e 100: "))
while meu palpite != numero:
   palpites = palpites + 1
   if meu palpite > numero:
       print(meu_palpite, "está acima.") 
   elif meu palpite < numero:
       print(meu_palpite, "está abaixo.")
   meu palpite = int(input("tente novamente: "))
print("\nÓtimo, você acertou em", palpites, "tentativas!")
```
# Laços e os comandos break e continue

### Laços e o Comando break

 $\bullet$  O comando break faz com que a execução de um laço seja terminada, passando a execução para o próximo comando depois do final do laço.

```
while condicao:
    comando(s)
    break 
comando(s) 
                                      for variável in lista:
                                           comando(s)
                                           break
                                      comando(s)
```
#### Laços e o Comando break

● O que será impresso?

```
for numero in range(1,11):
    if (numero >= 5):
        break
    print(numero)
print("Terminou o laço.")
```

```
1
2
3
4
"Terminou o laço."
```
### Laços e o Comando continue

● O comando continue faz com que a execução de um laço seja alterada para o final do laço.

```
numero = 1while numero \leq 10:
    if (numero == 5):
        numero = numero + 1continue
    print(numero)
    numero = numero + 1print("Terminou o laço.")
```
● O que será impresso?

## Laços e o Comando continue

● O comando continue faz com que a execução de um laço seja alterada para o final do laço.

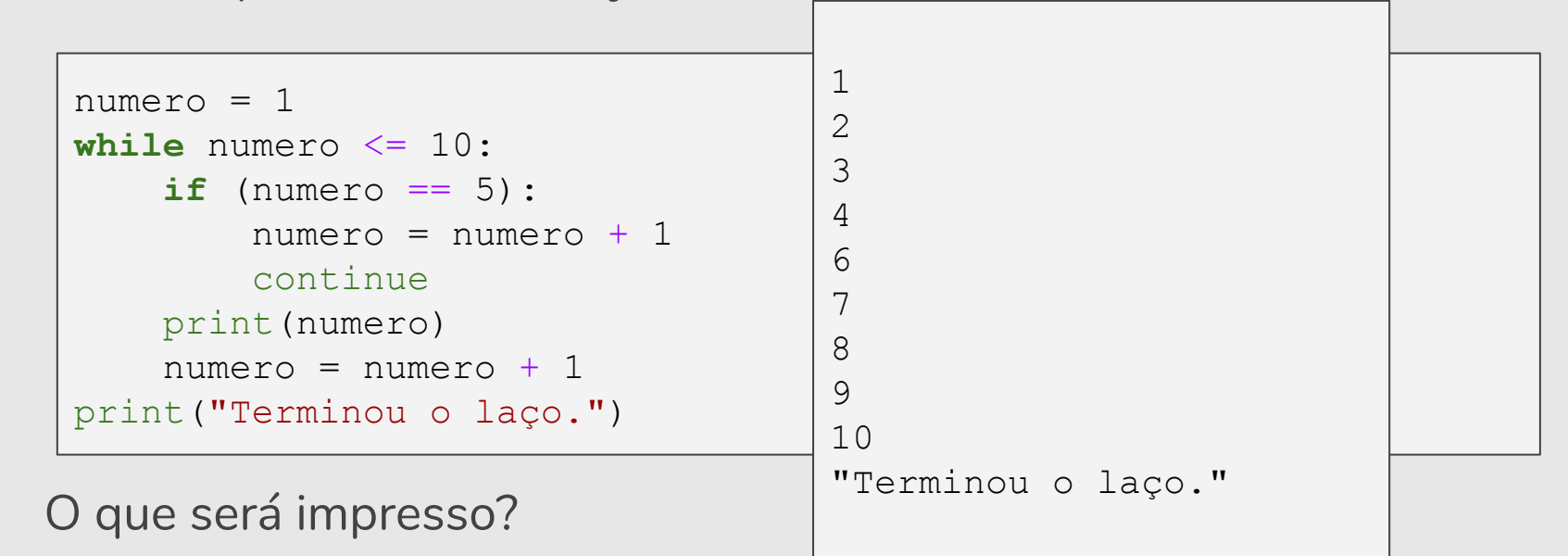

## Exercícios

**1.** Faça um programa que lê um número inteiro positivo *n* e imprima os valores entre 2 e *n*, que são divisores de *n*.

## Exercícios

- **1.** Faça um programa que lê um número inteiro positivo *n* e imprima os valores entre 2 e *n*, que são divisores de *n*.
- **2.** Repita o Jogo de Adivinhação dando a opção do jogador de desistir, por exemplo, escolhendo o número 0.

## Exercício 1: Usando for

Faça um programa que lê um número inteiro positivo *n* e imprima os valores entre 2 e *n*, que são divisores de *n*.

```
n = int(input("Digite um número inteiro positivo: "))
for numero in range(2,n+1):
    if (n % numero == 0): # se n é divisível por numero
         print(numero, end=" ")
```
### Exercício 1: Usando while

Faça um programa que lê um número inteiro positivo *n* e imprima os valores entre 2 e *n*, que são divisores de *n*.

```
n = int(input("Digite um número inteiro positivo: "))
numero = 2while numero \leq n:
    if (n % numero == 0): # se n é divisível por numero
         print(numero, end=" ")
    numero = numero + 1
```
# Referências

- Os slides dessa aula foram baseados no material de MC102 do Prof. Eduardo Xavier (IC/Unicamp)
- Comandos repetitivos
	- <https://wiki.python.org.br/EstruturaDeRepeticao>
	- o [https://panda.ime.usp.br/pensepy/static/pensepy/07-Iteracao/maisiteracao.html#](https://panda.ime.usp.br/pensepy/static/pensepy/07-Iteracao/maisiteracao.html#o-comando-while) [o-comando-while](https://panda.ime.usp.br/pensepy/static/pensepy/07-Iteracao/maisiteracao.html#o-comando-while)
	- [https://runestone.academy/runestone/static/thinkcspy/MoreAboutIteration/toctree](https://runestone.academy/runestone/static/thinkcspy/MoreAboutIteration/toctree.html) [.html](https://runestone.academy/runestone/static/thinkcspy/MoreAboutIteration/toctree.html)